# Übung Eisenbahnwesen, LVA 232.518 Wintersemester 2017/18

# 1 Aufgabenstellung

Im Rahmen der Übung ist ein Bahnhofsentwurf anhand eines gegebenen Betriebsprogramms zu entwickeln. Die Lösungen der Aufgaben werden anschließend präsentiert und in schriftlicher Form abgegeben. Folgende Aufgaben sind dabei zu lösen:

## 1.1 Fahrplanentwurf

#### Teil 1 - Sperrzeitenberechnug

Berechnung der Sperrzeiten der Gleise für alle Züge durchführen. Dabei ist eine Näherung im Minutenbereich möglich. Getroffene Annahmen müssen begründet werden.

#### Teil 2 - Gleisbelegungsplan

Entwicklung eines Gleisbelegungsplans für ein Zeitfenster über 2 Stunden. Die Anzahl der benötigten Gleise soll empirisch ermittelt werden. Die Erstellung des Gleisbelegungsplans erfolgt auf Basis der vorangegangenen Sperrzeitenberechnung.

## 1.2 Bahnhofsentwurf

#### Teil 1 - Anordnung Bahnhofsinfrastruktur

Entwerfen eines Gleisschemas unter Berücksichtigung der Trennung zwischen Zugfahrbereich (Reise- und Güterzug) und Rangierbereich. Eine sinnvolle Anordnung von Bahnsteigen und Gebäuden soll vorgeschlagen und begründet werden und auf die Ergebnisse des Fahrplanentwurfs Rücksicht genommen werden.

#### Teil 2 - Gleisabstand und Weichendimensionierung

Das Gleisschema soll die Ergebnisse aus dem Bahnhofsentwurf berücksichtigen. Außerdem sollen Gleisabstände richtig angewendet und begründet werden. Eine angemessene Weichendimensionierung soll identifiziert werden und die Längenentwicklung dieser Weichen soll gezeigt werden. Dabei soll bei der Weichenaufstellung auf eine möglichst kurze Ausdehnung des Bahnhofsbereiches geachtet werden.

## 1.3 Trassierungsentwurf

#### Bogenweichen und Gleisverbindungen

Für einen ausgewählten Bahnhofskopf (Ausschnitt der Strecke bis zur Bahnhofsmitte) mit Anschluss der Nebenstrecke soll ein Lageplan ausgeführt werden. Dabei soll eine Lösung auf akademischer Ebene gefunden werden.

Für sämtliche Dimensionierungen ist die Euronorm "Bahnanwendungen" (EN 13803) und die TSI Infrastruktur (EU Verordnung 1299/2014) bindend. Bei der Dimensionierung der Bahnanlagen soll der "Normale Grenzwert" angestrebt werden. Der planerische Spielraum reicht bis zum "außergewöhnlichen Grenzwert".

Für die Trassierung dürfen nur "einfache" CAD–Tools (z.B. AutoCAD 2D, BricsCAD, LibreCAD) verwendet werden. Spezielle CAD–Tools (z.B. Civil 3D, ProVI, Vestra) dürfen nicht verwendet werden!

Der Trassierungsentwurf muss folgende Planungselemente beinhalten:

- Bogenweiche $(n)$
- Gleisverbindung
- Neigungswechsel
- Übergangsbogen
- Überhöhungsrampe

# 1.4 Zu erstellende Unterlagen

Die Abgabe der Übung erfolgt ausnahmslos in Papierform in einer Comba-Mappe mit dem vom Institut vorgegebenen Deckblatt. In der Comba-Mappe mit dem (aufgeklebten) Deckblatt sind die Angabe, die Berechnungen eingeheftet und Zeichnungen lose (hinten) abzugeben. Sämtliche Berechnungen und Überlegungen sind in geordneter und nachvollziehbarer Form in den technischen Bericht zu geben.

## Berechnungen/Überlegungen:

- Sperrzeitenberechnung
- Empirischer Nachweis der Notwendigkeit der Gleise
- Überhöhung, Überhöhungsfehlbetrag
- Rampenneigung, Rampenlänge
- Abrückmaß
- Zwischengeraden
- Rucknachweis jeder Fahrmöglichkeit
- Berechnung der Bogenweichen

## Zeichnungen:

- Gleisbelegungsplan (A4)
- Gleisschema (max A3)
- Krümmungsbild der Fahrmöglichkeiten
- Überhöhungsbild
- Lageplan 1:500 vom Bahnhofskopf (Ausschnitt)

## Präsentation (10 Minuten)

Die Ergebnisse der Übung sollen im Rahmen des Kolloquiums in einer Kurzpräsentation vorgestellt werden (Dauer: max. 10 Minuten). Präsentiert werden sollen notwendigste Berechnungsergebnisse und ausführliche Zeichnungen sowie die maßgebenden Entscheidungsprozesse erklärt und begründet werden. Es muss darauf geachtet werden, dass sämtliche Beschriftung für die Anwesenden lesbar dargestellt wird. Ein zoombarer Plan oder einzelne Planausschnitte sind vorteilhaft. Ihre Ergebnisse müssen durch die anderen Übungsteilnehmer bewertet und verstanden werden. Sie können davon ausgehen, dass es bei den Anwesenden ein Grundverständnis in Trassieren und Bahnhofsgestaltung gibt. Es wird großer Wert auf den richtigen Einsatz von Fachbegriffen gelegt.

## 1.5 Bewertung

Der Leistungsnachweis besteht aus:

- den Unterlagen der Berechnung und Zeichnungen (20%),
- der Kurzpräsentation  $(20\%),$
- der Beurteilung von einem ausgewählten Themenbereich anderer Übungsgruppen. (60%)

Es sind maximal 100 Punkte erreichbar. Die Übung gilt als bestanden, wenn mindestens 50 Punkte erreicht wurden und jeder Beurteilungspunkt (Unterlagen, Kurzpräsentation und Beurteilung der anderen Gruppen) positiv ist. Für die Bewertung können nur vollständige Unterlagen nach Abschnitt 1.4 herangezogen werden.

# 2 Organisatorisches

## 2.1 Ablauf

Es sind sieben Übungseinheiten von einer Dauer zu je einer Stunde. Die Übung erfordert eine kontinuierliche Mitarbeit auch zwischen den Übungseinheiten, denn Ergebnisse aus den vorangegangen Aufgaben werden für die weitere Bearbeitung benötigt.

Anwesenheitspflicht für alle Gruppenmitglieder gilt bei:

1. Organisatorisches + Aufgabenstellung

Anwesenheitspflicht für mindestens ein Mitglied der Gruppe zu jedem Termin gilt bei:

- 2. Fahrplanentwurf Teil 1: Sperrzeitenberechnung
- 3. Fahrplanentwurf Teil 2: Gleisbelegungsplan + Anzahl Gleise
- 4. Gleisentwurf Teil 1: Aufteilung Bahnhof
- 5. Gleisentwurf Teil 2: Gleisabstand und Weichendimensionierung
- 6. Trassierungsentwurf Teil 1: Bogenweichen + Gleisverbindung
- 7. Trassierungsentwurf Teil 2: Übergangsbogen, Krümmungsband + Neigungswechsel

Anwesenheitspflicht für alle Gruppenmitglieder zur Präsentation von:

- a) 10-Minuten-Vortrag
- b) Bewerten von Teilen der anderen Übungsgruppen

## 2.2 Literatur

Zum Thema Planung und Gestaltung von Bahnanlagen gibt es unzählige Literatur. Vieles kann man in der Hauptbibliothek der TU Wien entlehnen. Für die Übung sehr hilfreich sind:

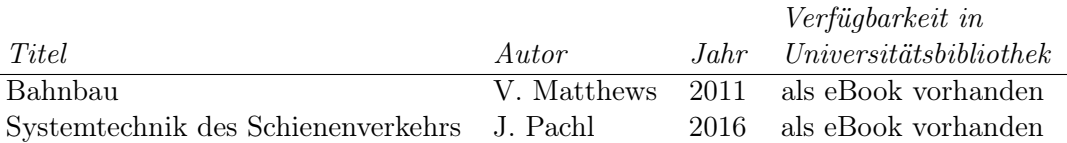

Die Normen (speziell EN 13803:2017) findet man innerhalb des Netzes der TU Wien unter:

• https://tuwien.eresearchcenter.eu/

Die TSI bekommt man unter:

• http://eur-lex.europa.eu/

Grundlagen des Eisenbahnwesen können im Rahmen der Übung nicht vermittelt werden und werden entsprechend vorausgesetzt.

## 2.3 Kontakt

Zu Beginn der Übung stehen für Fragen Tutoren zu Verfügung.

- Franziska Beckmann
- Markus Lagler

Für sämtliche Fragen, die von den Tutoren nicht geklärt werden können, stehen die Assistenten auch nach der Einführung bis zur Abgabe zur Verfügung:

- DI Michael Ostermann
- DI Benno Schmieder

Alle Assistenten können über eiba.lehre@tuwien.ac.at erreicht werden. Anregung, Verbesserungsvorschläge und Kritik ist erwünscht und kann ebenfalls an die Adresse geschickt werden.

## 2.4 Drucken und Plotten

Es ist ohne Voranmeldung möglich, am Institut in Farbe und Schwarz–Weiß zu drucken/plotten.

**Plott**  $3,00 \in \text{pro Laufmeter Papier}$ 

Druck A4 sw ab  $0.05 \in$ 

Druck A3 sw ab  $0.10 \in$ 

Druck A4 farbe ab  $0,10 \in$ 

Druck A3 farbe ab  $0,20 \in$ 

## 3 Lernziele

- 1. Entwerfen einer Fahrplanskizze.
- 2. Ermitteln eines Gleisbelegungsplanes.
- 3. Entwerfen eines Gleisschemas.
- 4. Entwerfen einer einfachen Linienführung einer zweigleisigen und einer eingleisigen Strecke.
- 5. Konstruieren einer Weichenverbindung in der Geraden.
- 6. Verstehen einer Bogenweiche und eine sinnvolle Anordnung dieser.
- 7. Erzeugen und bestimmen eines Krümmungsbilds mit zugehörigen Rucknachweises.
- 8. Entwickeln der Längsneigung eines Gleises.
- 9. Fachbegriffe des Eisenbahnwesens lernen, verstehen und anwenden können.

# Anhang

# 4 Tabellen

## 4.1 Fahrzeitberechnung

Für die Übung sind folgende Annahmen zu treffen:

- $\bullet\,$  Blocklänge: 2000 $m$
- Länge Triebfahrzeug: 20 m
- $\bullet$  Signalsichtdistanz: zwischen 50 m bis 500 m frei wählbar
- $\bullet~$ Fahrstraßenbildezeit: 30 $s$
- $\bullet~$ Fahrstraßenauflösezeit: 30 $s$
- Abfertigungszeit: 30 s

Die Werte für Beschleunigung sind der Tabelle 1 zu entnehmen.

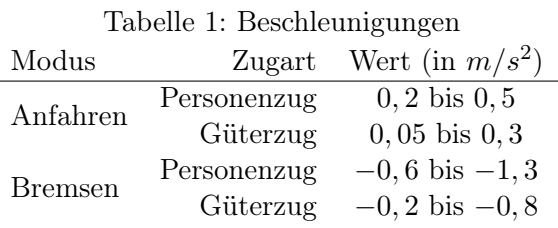

## 4.2 Weichenkatalog

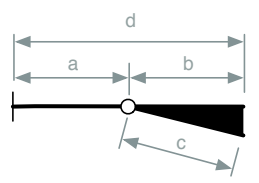

Abbildung 1: Bezeichung der Weichentangenten

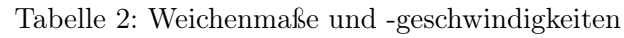

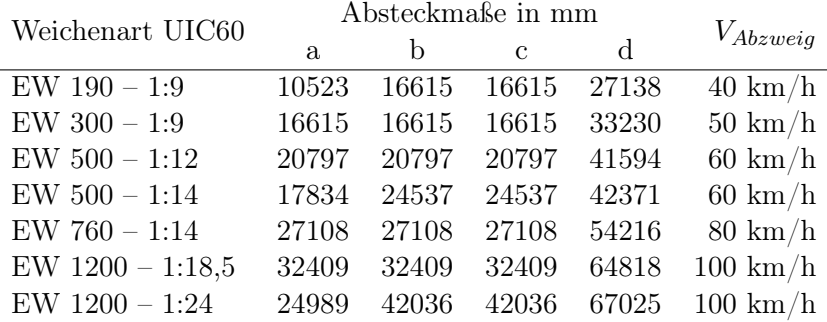

#### 4.3 Gleisabstände

#### 4.3.1 Allgemein

Als Fahrzeugbegrenzungslinie gilt die Anforderung der TSI. Daraus ergibt sich eine Kombination aus EN 15273-3:2013 Anhang C Begrenzungslinie GI2 (siehe Abbildung 2) und Anhang D Begrenzungslinie G2 (siehe Abbildung 3). Der entstehende Sprung der zwei Begrenzungslinien findet knapp über der Bahnsteigkante **C.3 Unterer Bereich (***h* ≤ **0,400 m)** (entweder 55 cm oder 76 cm) statt. Zur Fahrzeugbegrenzungslinie ergibt sich ein Lichtraumprofil nach den nationalen Erfordernissen.<br>
1988 – Geografia erfordernissen für den Einsatz von internationalen Fahrzeugen jeglicher Art. († 1988)

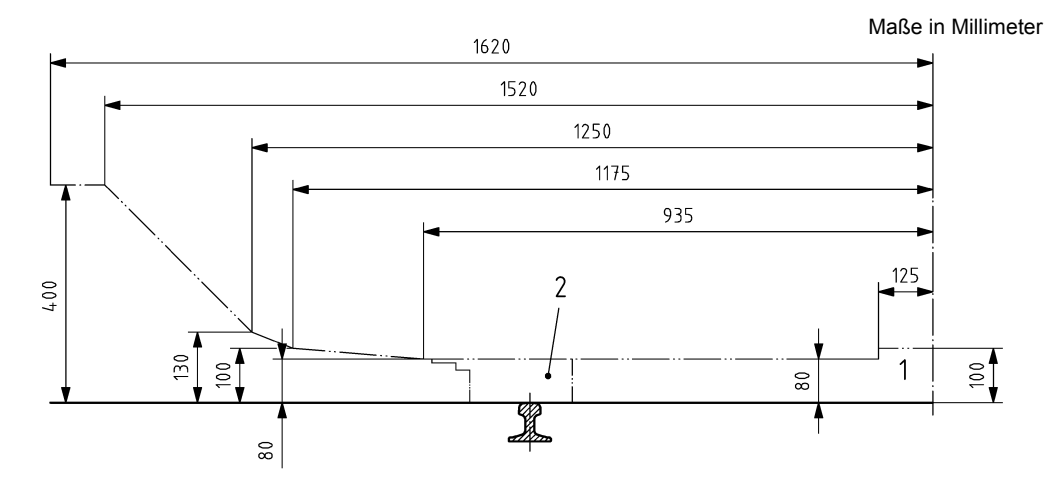

Abbildung 2: Kinematische Bezugslinie GI2 2 Bereich der Räder (siehe Bild C.5)

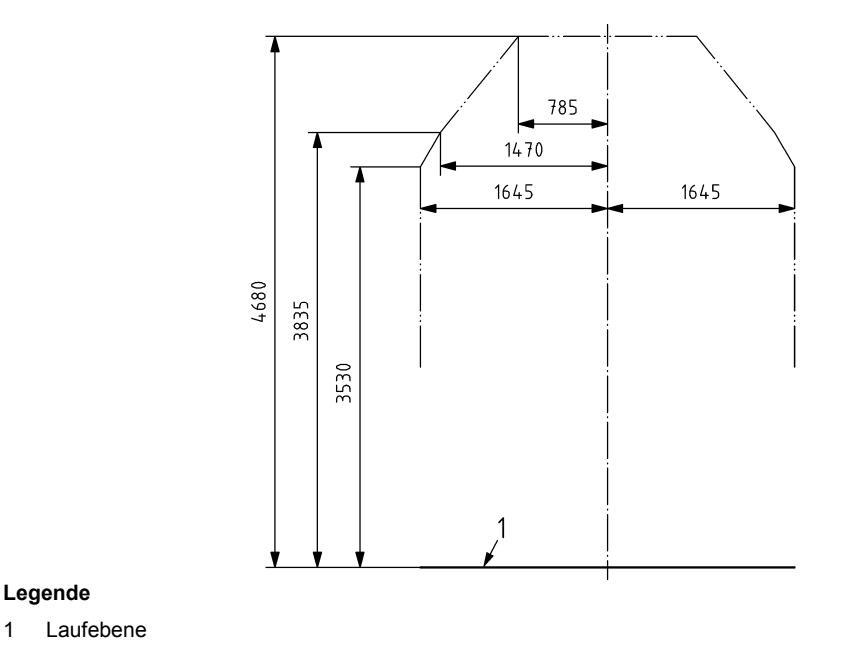

Maße in Millimeter

Abbildung 3: Kinematische Bezugslinie G2

Für die Übung LVA 232.518 gilt unabhängig vom nationalen Lichtraumprofil die Tabelle 3. In dieser Tabelle sind Abstand von der Gleisachse bis zur Gefahrengrenze zu finden. In diesem Bereich dürfen nur Elemente, wie sicherungstechnische Einrichtung und Bahnsteigkanten ragen. Ansonsten ist der Raum frei<br>zu halten. zu halten.

<sup>250</sup> <sup>&</sup>gt; *<sup>R</sup>* <sup>≥</sup> <sup>150</sup> <sup>2</sup> In engen Bögen muss der Gefahrenabstand vergrößert werden, da durch die Neigung des Wagenkastens

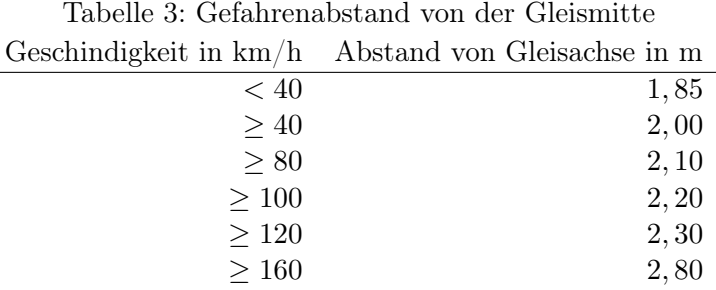

mehr Raum verbraucht wird. In der Tabelle 4 sind die Aufweitungen bei Bögen mit nicht überhöhten Gleis mit  $R \leq 250$  m zu finden.

| Radius | Vergrößerung in mm |
|--------|--------------------|
| > 250  | $\theta$           |
| > 225  | 55                 |
| > 200  | 120                |
| > 180  | 180                |
| >170   | 215                |
| > 150  | 305                |
| >120   | 700                |
| >100   | 1100               |

Tabelle 4: Aufweitung bei Bögen mit nicht überhöhten Gleis

#### 4.3.2 Strecke

Bei einer eingleisig elektrifizierten Strecke ist eine Mastgasse für die Elektrifizierung vorzuhalten. Zusätzlich ist auf beiden Seiten ein Randweg auf dem Planum einzuplanen. Für die Übung LVA 232.518 gelten die Größen in der Tabelle 5.

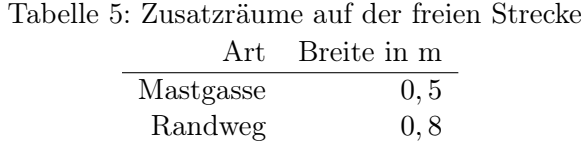

Entsprechend ist bei einer zweigleisigen Strecke jeweils auf beiden Seiten der Strecke je eine Mastgasse und ein Randweg vorzusehen. Außerdem gibt es für zweigleisige Strecken spezielle Gleisabstände, die in der TSI/EN geregelt werden.

#### 4.3.3 Bahnhof

Gleise Der Abstand zwischen zwei Gleisen sollte so klein wie möglich gewählt werden. Unnötiger Flächenverbrauch ist zu vermeiden, d.h. Gleise sollte möglichst parallel verlaufen. Dennoch muss unter Umständen ein zusätzlicher Raum (siehe Tabelle 6) zwischen zwei Gleisen vorgesehen werden. Diese Umstände sind davon abhängig, ob und wie sich Personal neben den Gleisen aufhält.

Bahnsteige Auf einem Bahnsteig ist genügend Platz für den Passagierstrom vorzusehen. Dabei sind der Bahnsteig und die Treppen zum Bahnsteig zu bemessen.

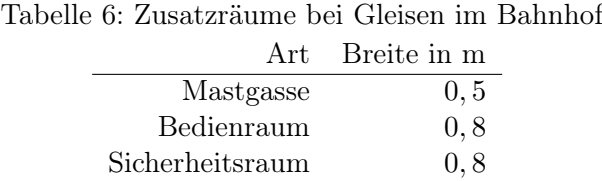

Treppenbreiten sind nach OIB - Richtlinie zu gestalten. Untersuchen Sie sowohl den Betriebsfall (5000 Personen/Tag), als auch den Notfall und dimensionieren Sie nach dem ungünstigeren. Die OIB - Richtlinie findet man unter:

• http://www.oib.or.at/de/oib-richtlinien

Die Bahnsteigbreiten richten sich nach der Funktionsaufteilung nach Tabelle 7.

Tabelle 7: Räume auf dem Bahnsteig

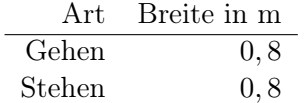

# 5 Checkliste

#### Berechnung / Technischer Bericht

- Vollständigkeit
	- $\Box$  Sperrzeitenberechnung
	- Überhöhungen
	- $\Box$  etc. (siehe 1.4)
- $\Box$  Lageplan vollständig
- übersichtliche Darstellung
	- Strichstärken
	- Schriftgrößen
	- evtl. Farben
	- $\Box$  Gleis-, Weichen-, Signalnummerierung

#### $\Box$  Präsentation

- $\Box$  Nachvollziehbarkeit und Lesbarkeit!!
- $\Box$  Begründung und sinnvolle Annahmen bzw. Quellenangaben
- $\Box$  vollständig und richtig

#### $\Box$  Betriebsprogramm

- Vollständig
- $\Box$  Sperrzeitenberechnung inhaltlich richtig
	- Einhalten der Halte- u. Rangierzeiten
	- $\Box$  Konfliktfrei/ ausreichend Pufferzeiten
- Anzahl Gleise ausreichend dimensioniert
- $\square$  passend zur Gleisanlage

#### $\Box$  Bahnhofsgestaltung

- Trennung der Funktion: Personen-/Güter-/Rangierbereiche
- passend zum Betriebsprogramm
- $\Box$  sinnvolle Anordnung des Zugfahr-/Rangierbereiches
- $\Box$  sinnvolle Anordnung Bahnsteig
- Bahnsteigbreiten u. -zugänge in geeignter Größe

#### Gleisanordnung

- $\Box$  Proportionale Darstellung und Reihenfolge wie im Bahnhofsplan
- Vermeidung unnötiger Gleislängen, Weichen und Freiflächen
- Gleisabstände, Bedienwege, Mastgassen, Kotierungen

#### Weichen

- $\square$  sinnvolle Weichendimensionierung (passend zum Gleisbelegungsplan)
- sinnvolle Ausnutzung von Anordnungsmöglichkeiten der Weichen
- sinnvolle Verwendung von Weichentypen
- Bogenweichen korrekt berechnet und gezeichnet

#### $\Box$  Signalisierung

- $\Box$  Beschriftung und Nummerierung (Gleise, Weichen, Signale)
- $\Box$  Signalanordnung
- Fahrstraßen
- $\Box$  Nutzlängen (inkl. Beschriftung)

#### Linienführung

- $\Box$  Vollständig (jede Fahrmöglichkeit)
- $\Box$  Krümmungen auf das notwendinge Maß reduziert
- Übergangsbogen
	- $\Box$  korrekt berechnet und gezeichnet
- $\Box$  sinnvolle Maße gewählt
- Überhöhungsrampe
- $\Box$  Gegenbogenbedingungen, Zwischengerade, etc eingehalten
- $\Box$  Neigungswechsel sachlich richtig

# 6 Symbole

Eine Auswahl von Symbolen die für Lagepläne und Gleisschema in der LVA 232.518 zu verwenden sind. Alle Linienbreiten und Zeichen gelten für der Maßstab 1:1000 und sind für andere Maßstäbe entsprechend anzuwenden.

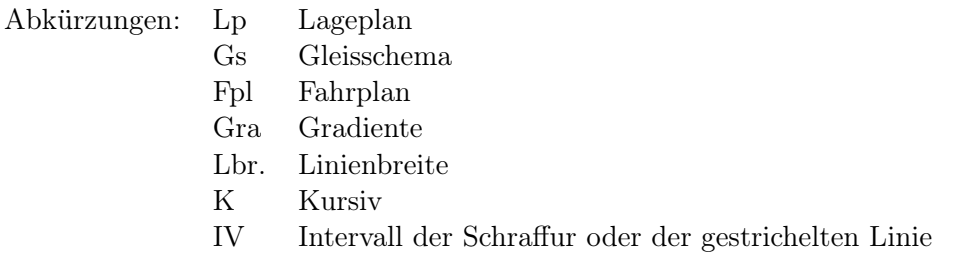

## 6.1 Farbcodes

Im Lageplan sind für die Linien, Blöcke und Schrift der Symbole folgende Farben zu verwenden:

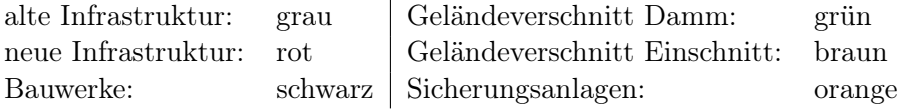

## 6.2 Gleisbelegungsplan

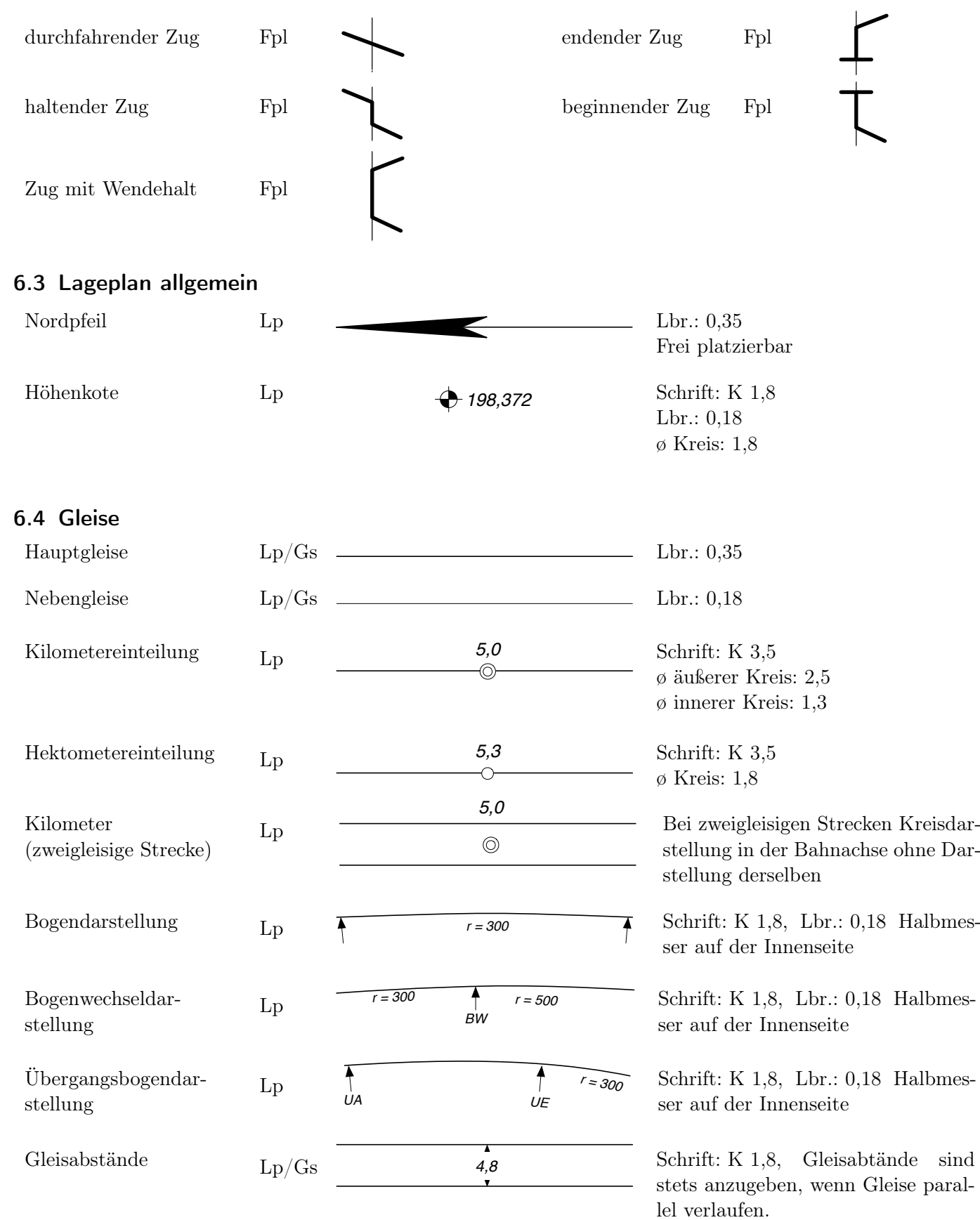

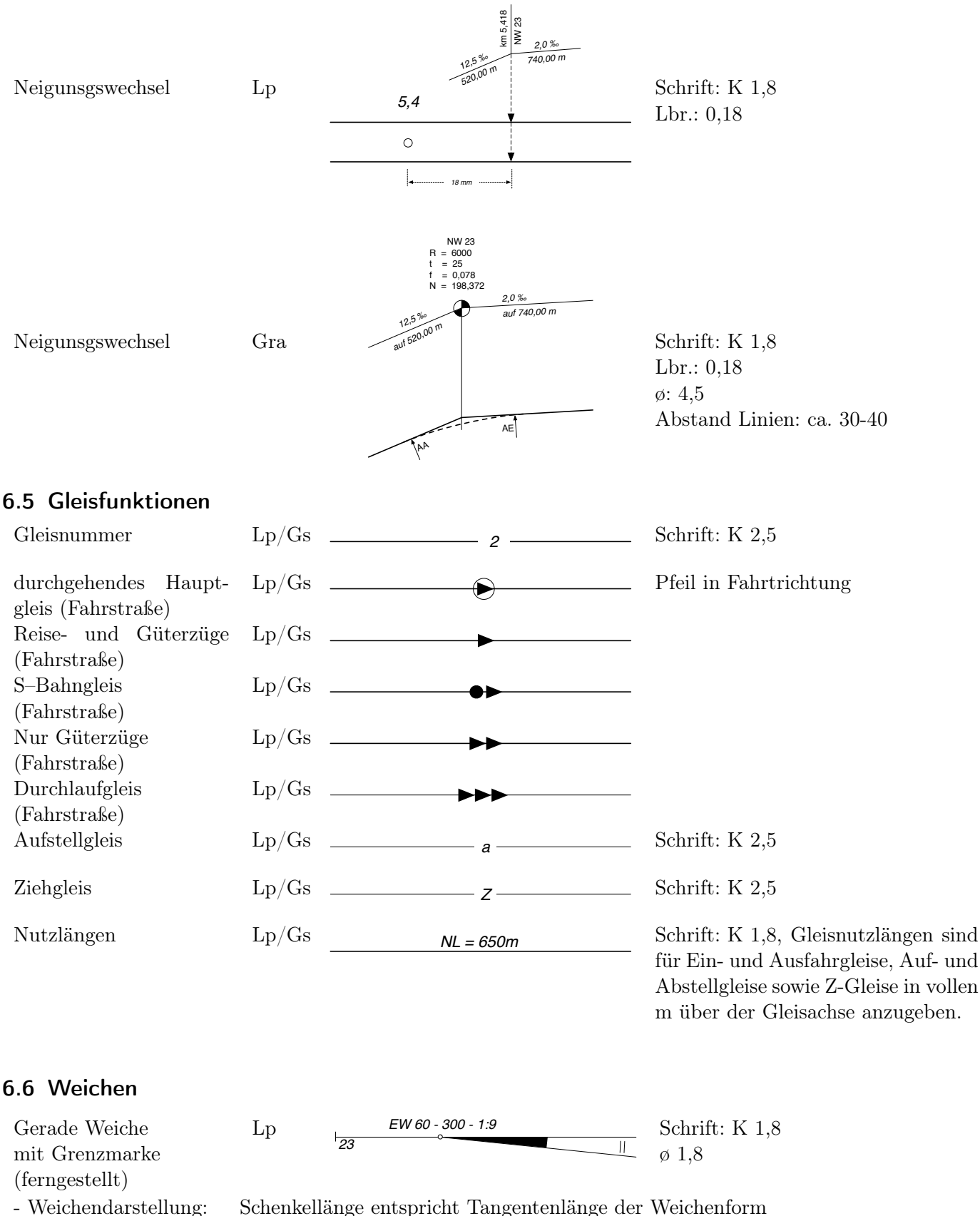

- 
- 
- 
- Weichenbezeichnung: Platzierung in der Weichenmitte, neben dem Stammgleis - Weichennummer: Platzierung am WA auf der Abzweigseite - Grenzmarke in Grundrissdarstellung

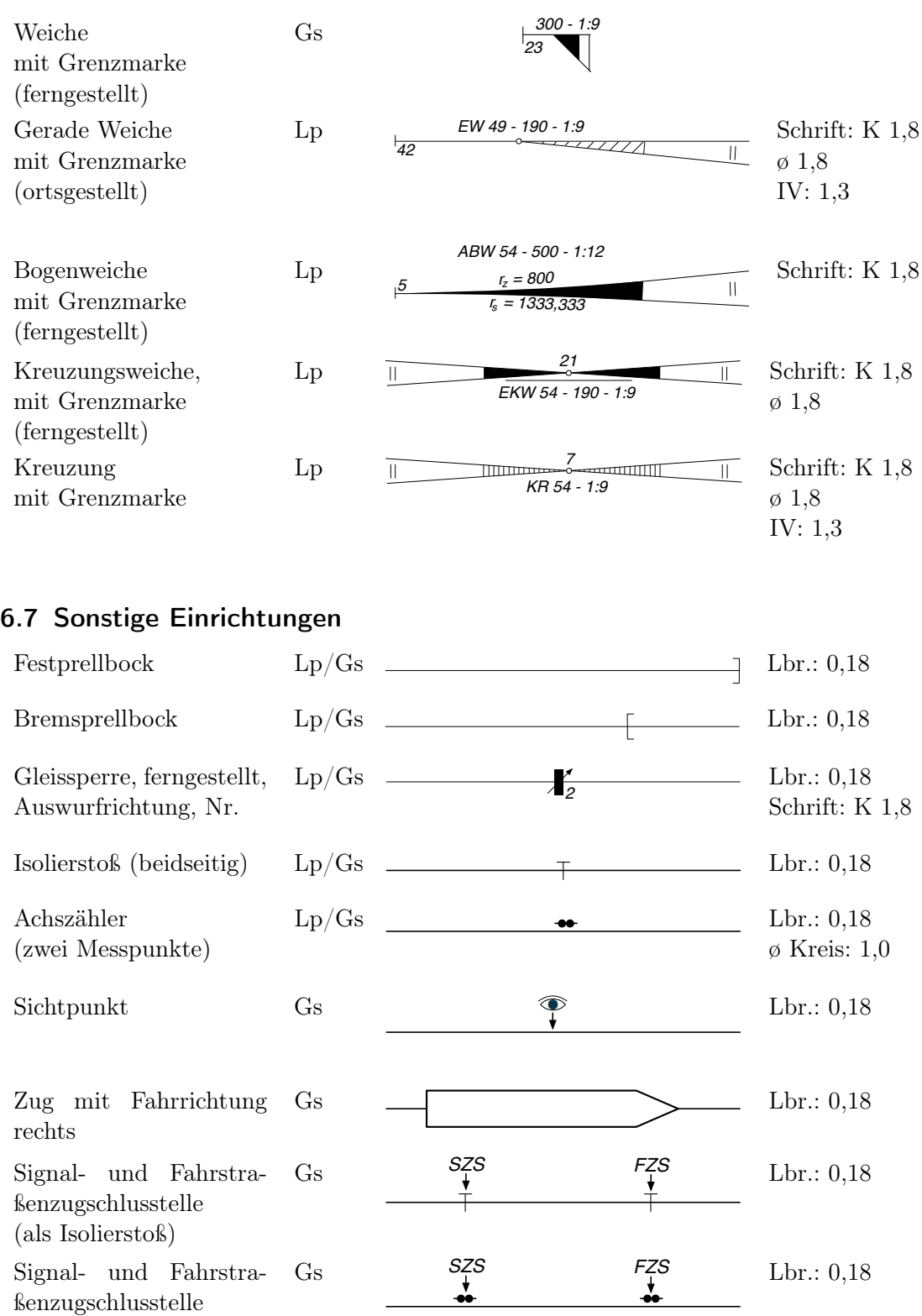

(als Achszähler)

12/15

## 6.8 Signale

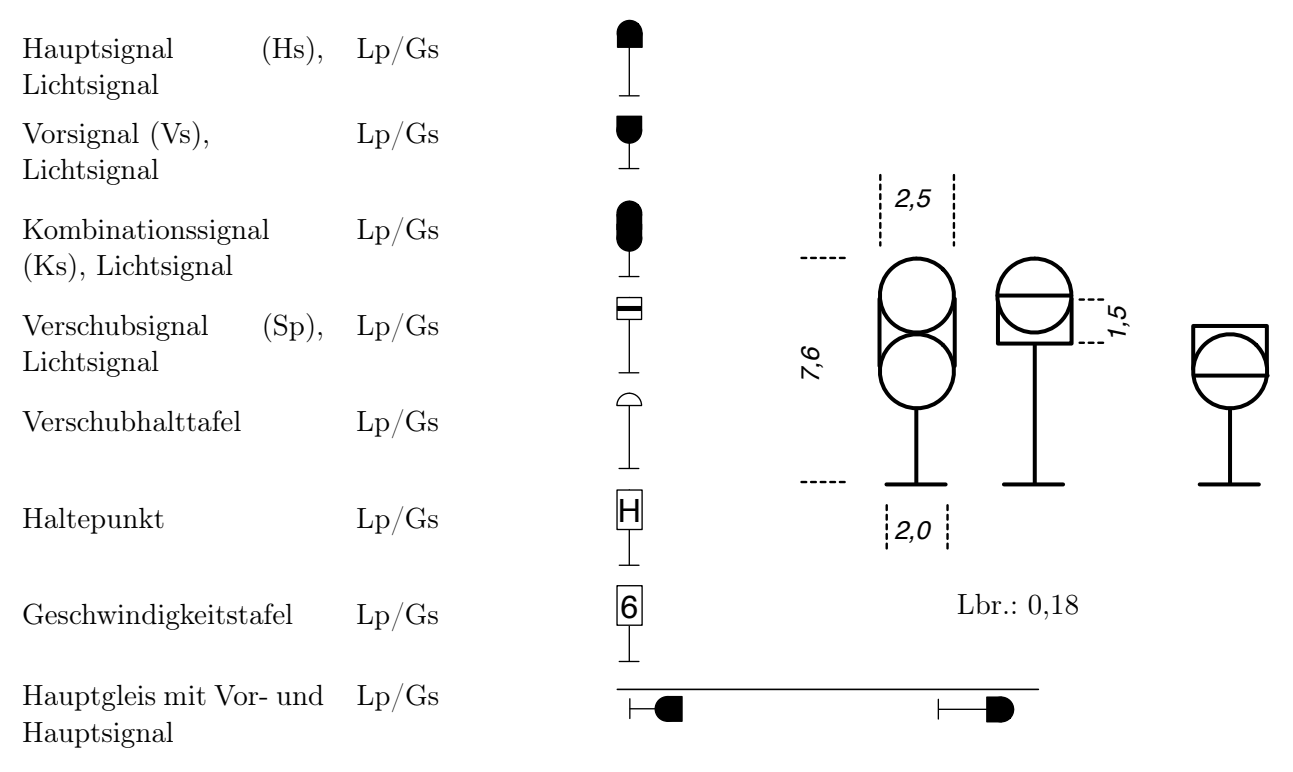

#### 6.9 Bauwerke

Böschung Lp Im Regelfall gilt ein normales Neigungsmaß von  $h : b = 1 : 1,5$ . Dichtere Schraffur bei Böschung immer oben ansetzen. Böschungsschraffuren sind parallel zur Falllinie zu zeichen:  $a = b/2$  bei normaler Neigung..

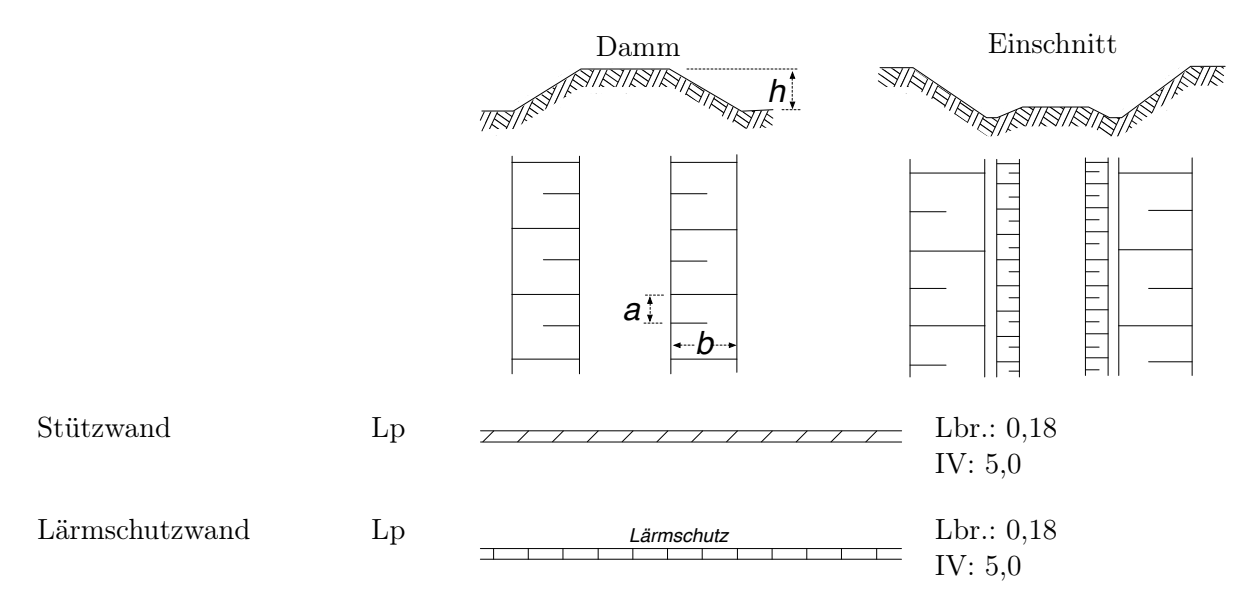

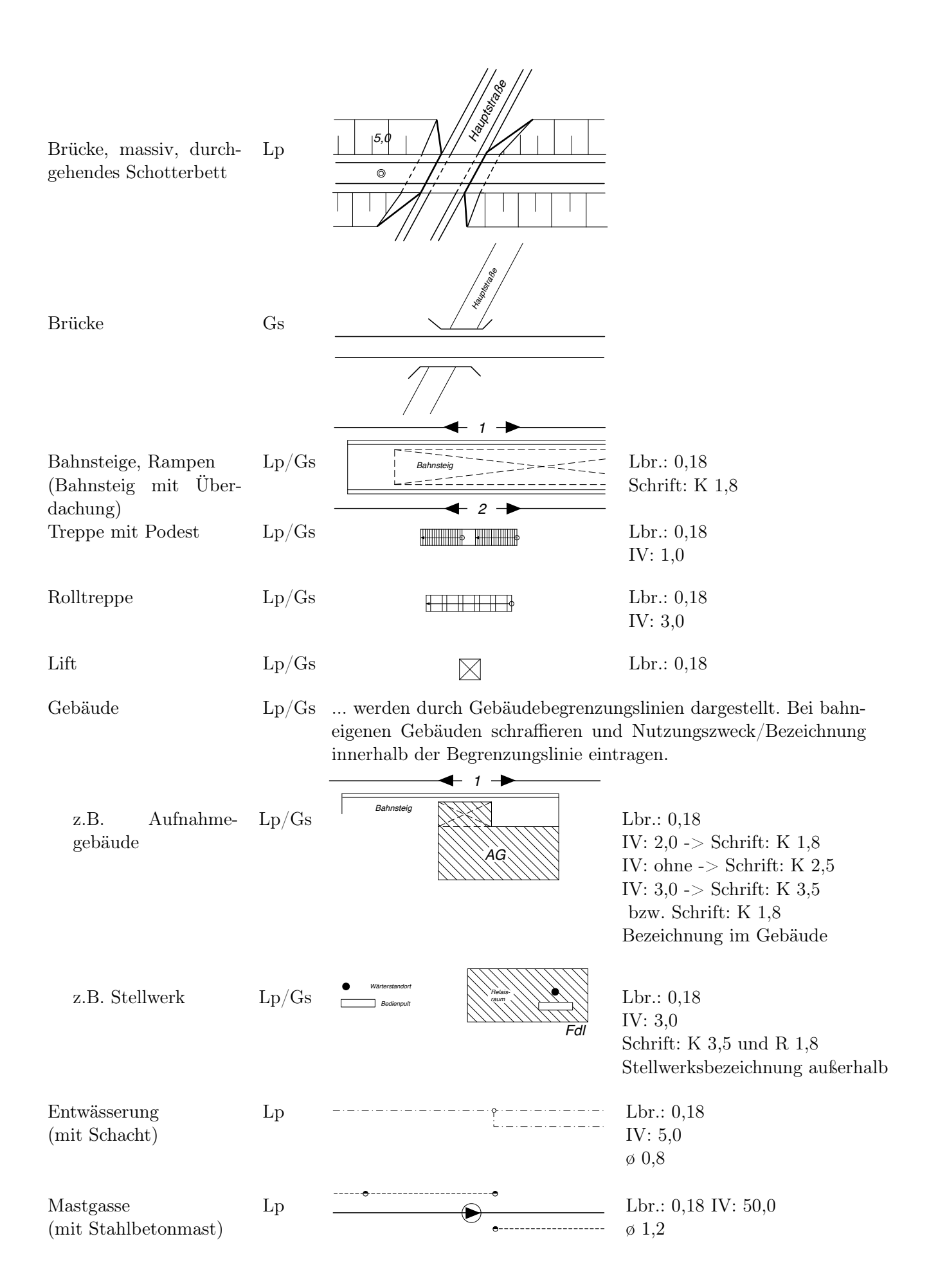

## 6.10 Geschwindigkeitswegeband

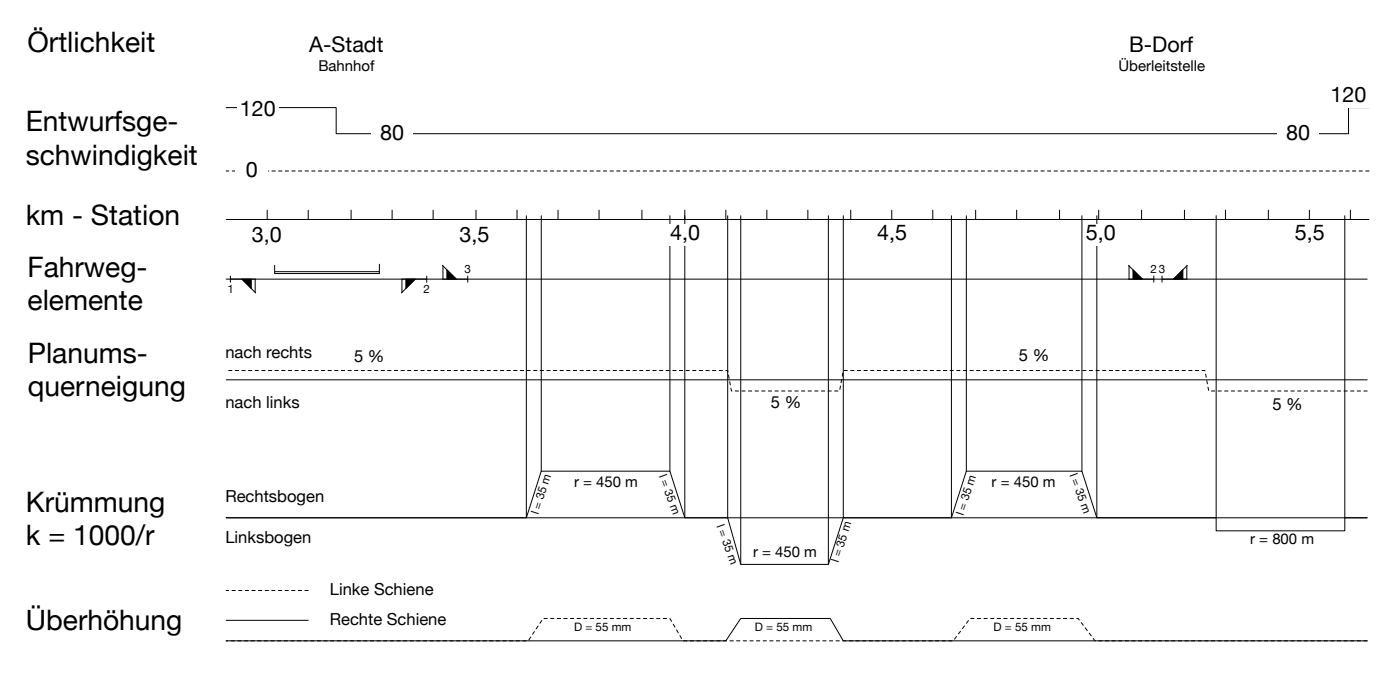